# **DEVOPS WITH SAEID**

The most complete learning program to start your career as a DevOps engineer.

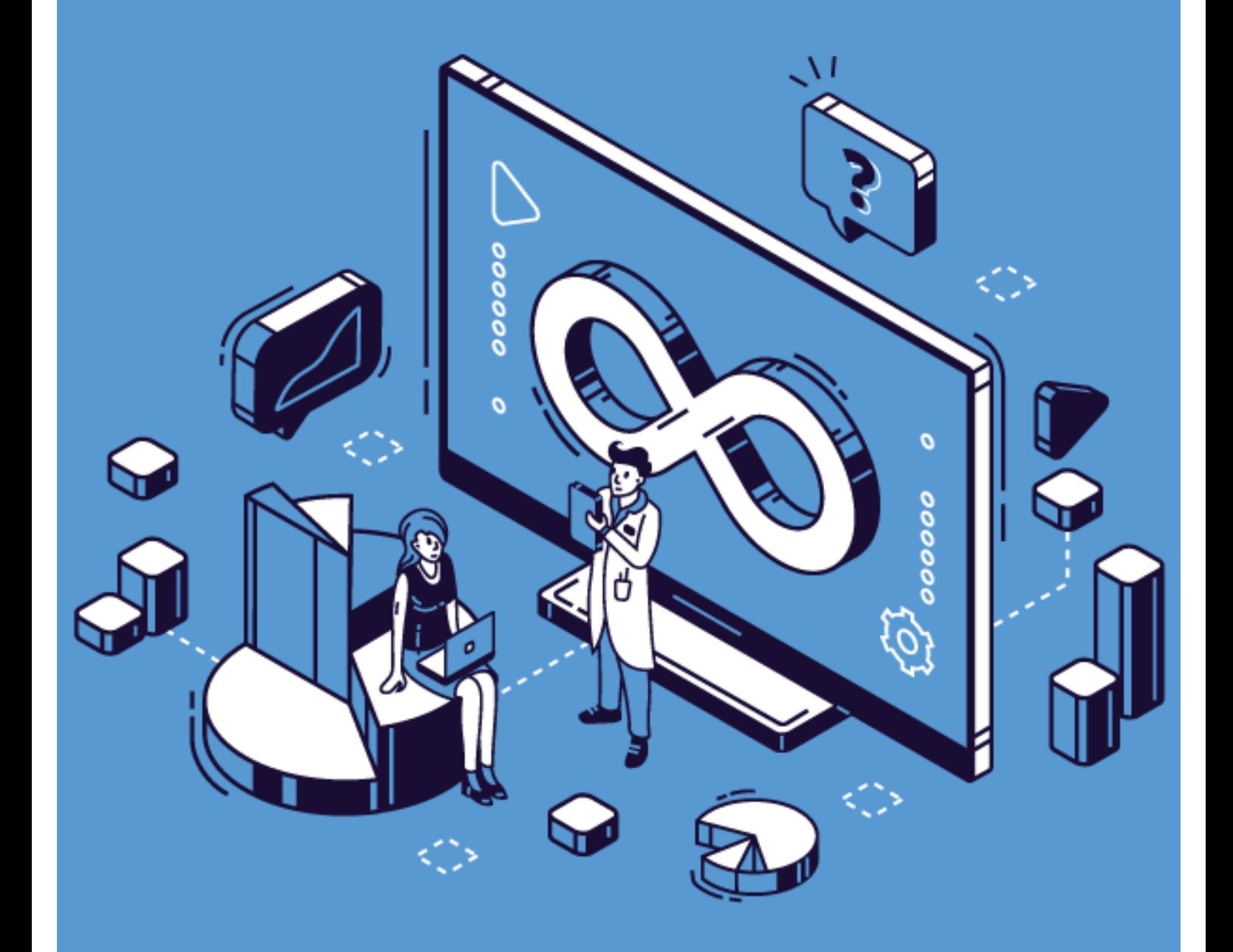

www.devops-with-saeid.com

دوره دوآپس با سعید نسخه فارسی

کامل ترین و کاربردی ترین برنامه آموزشی برای شروع کار به عنوان مهندس دوآپس

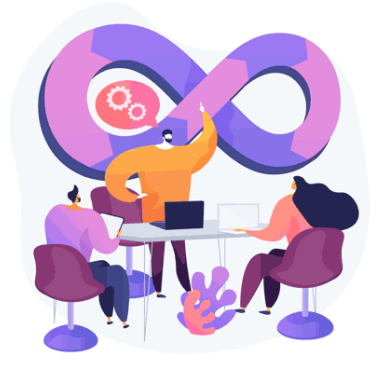

#### **پیشگفتار خودمونی:**

در برنامه آموزشی دوآپس با سعید، کاری برات میکنم که هیچ استادی، هیچ آموزشی، هیچ دوره ای و هیچ جای دیگ-ه ابن کارو برات نتونسته انجام بده و نمیتونه هم انجام بده! ادعای بزرگی هست ولی من بهت ثابت میکنم که میشیه و تبو هم میتونی یکی از اف ادی باشی کبه یا روش من دوآپس رو بیاد گرفتیه و موفیق شده. در سبه ترم آموزشی خیاص و تخصصی، با برنامه، بزی، با استراتژی و به صورت کیاملا حرفیه ای جبوری دوآبس رو بهت آمیوزش میدم کیه تسکی در دنیای دوآپس نباشه که نتونی انجامش بدی! کاری برات میکنم که رزومه ای بسیازی که حرفه ای ترین افراد جروزه دوآپس هم از دیدنش لذت ببرن و هرجایی که خواستی به راحتی مشغول به کار بشی!!!

#### **آشنایی با مدرس دوره:**

سعید هستم و از سال ۲۰۰۵ به طـور تخصصـی بانامـه نویسـی میکنم و از همـون زمـان مـدیر سـرورهای لینوکسـی هم بودم. سال ۲۰۱۴ وارد جبوزه دوآپس شدم و از اون زمان تا به امروز در بیش از ۵۰۰ بروژه فعالیت داشتم و در حیال حاضر بیش از ۱۰۰ هزار خط از کدهایی که نوشتم در سرورهای پروداکشن و روی ابرها درحال کار کردن هستند. من د، حـال حاضـر بـ Kubernetes Architect Director در شــركت CBRE آمريكـا، موســس Kubedemy.io و همچنین HashiCorp Ambassador و CNCF Organizer در لندن مشغول به فعالیت هستم. در این دوره قرار هست در کنار آموزش، تجربیاتم رو باهاتون به اشتراک بگذارم و بهتون چیزهای خفنی یاد بدم.

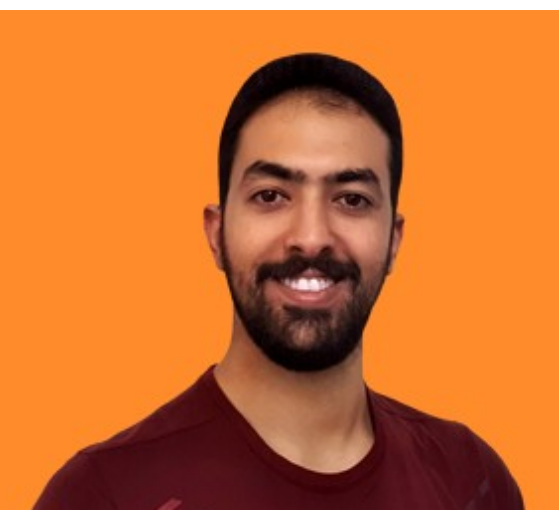

## تا به امروز ۲۰ دوره از این مجموعه آموزشی برگزار شده است!

#### نظرات برخی از دانشجویان دوره های قبل:

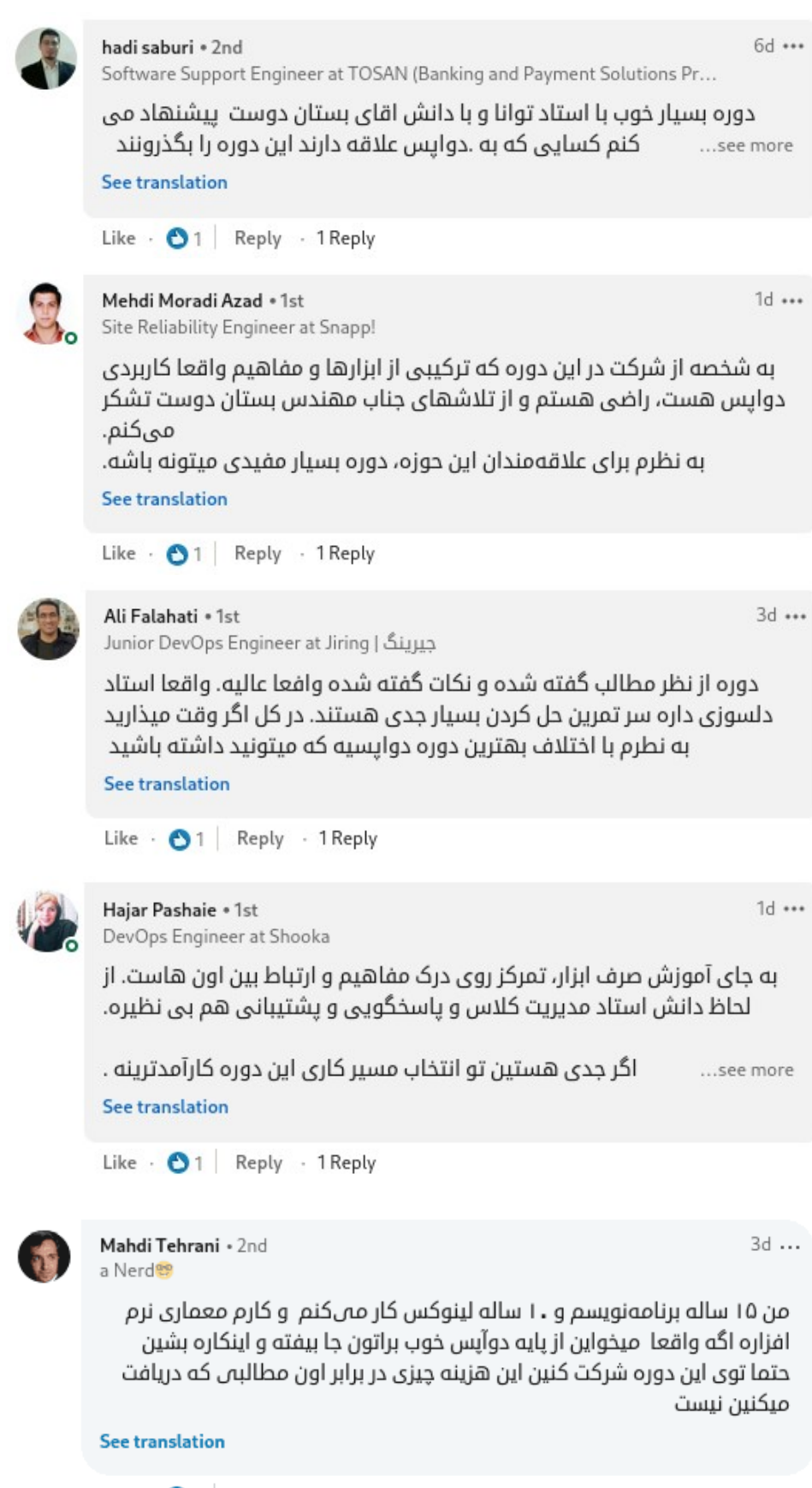

Like  $\cdot$  01 Reply  $\cdot$  2 Replies

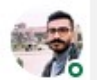

Mehran Torkaman . 1st DevOps Engineer

یکی از بهترین دوره هایی هست که شرکت کردم و استاد با تسلط کافی تمام مباحثی که در حوزه دواپس نیاز دارید رو پوشش میدن. ...see more **See translation** 

 $2<sub>W</sub>$ 

 $2w \leftrightarrow$ 

2w (edited) \*\*\*

Like · 01 Reply · 1 Reply

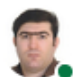

Iraj Norouzi • 1st Senior Network / Security / Cloud Engineer at Catod

په دوره خپلې خوب و جامع با په استاد خوب و کار بلد که دانش و تجربه رو با هم ترکیب کرده و به دانشجویان بدون کم و کاست منتقل می کنه، این دوره see more… قر کسی که دوست داره تو حوزه دوآیس کار کنه توصیه می کنم

**See translation** 

Like  $\cdot$  0 1 Reply  $\cdot$  1 Reply

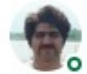

Hazhir Dakeh . 1st DevOps Engineer at Alinland

با افتخار عرض میکنم توی این دوره نه تنها استاد به طور کامل به مباحث اشراف دارند بلکه مطالبی بیان میشه که به طور قطع توی کار ، انسان رو تبدیل میکنه به یک دوآپس بی نقص، استاد با علم و دلسوز این دوره همراه با مطالب خوب، باعث شده که من انرژی روز افزون دریافت کنم برای کارم و ييشرفتم.

**See translation** 

Like · 01 Reply · 1 Reply

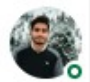

```
2w (edited) ***
Ali Ebrahimi · 1st
DevOps Engineer
یکی از دورههایی که برای شروع هر کلاسش لحظه شماری میکردم
استاد خیلی خیلی به مباحث اشراف دارن و خیلی خوب هم مفاهیم رو انتقال
مىدن
بعد دوره یک دید جامع به ابزارها و مفاهیم devops پیدا میکنید
بسیار توصیه میکنم
                                                            ...see more
See translation
Like O1 Reply 1 Reply
                                                                  1w \cdotsMilad Alkhamis . 1st
DevOps Engineer
اگه به دنیای DevOps علاقه دارید و می خواین تو این فیلد حرفی برای گفتن
داشته باشید، این دوره رو از دست ندید
                                                            ...see more
See translation
Like Reply
Saideh Ahangary . 1st
                                                                 1w \cdotsAttended Ferdowsi University of Mashhad
من به این دوره نمرهی خوبی میدم چون علاوه بر تدریس مفاهیم به صورت
عملی و به روز بودن سرفصل، استاد تسلط خیلی خوبی هم رو مباحث دارند.
```
ازشون ممنونم که کیفیت دوره آموزشی براشون یک دغدغه است و برای یاسخگویی به سوالات، به خوبی وقت میذارن. ...see more **See translation** 

Like  $\bigcirc$  1 Reply

## دانشجویان من در چه شرکتهایی کار میکنند؟

دانشجویان من در بیش از ۱۰۰ شرکت فعال و مطرح ایرانی و خارجی مشغول به کار هستند!

ر<sub>ق برهار</sub> **اسپادانا ِ آستان قدس <sub>ر</sub>ایانمهر**<br>ش<sub>نا</sub>شسس رِ برتینا ابرآروان ِ **سپهردیوار مُی** ، **ثقیت رای برتینا بر روی**ن<br>با **ثقیت رای اورست مدرن پارس** سیورههرداری تهران<br>کلیگنامه رايمندکارا**اسنپ** مديانا<sub>ديوار</sub> بالياراتوسن ١٢ گافه بازار **کا علی بابا**<br>Snapp**سیکانس علی** د<u>انشگاه است</u>ر لیارا کیوان قنآب سافت ارتباطات زیرساخت www.devops-**Example Alibaba** المستعمر المستعمر المستعمر المستعمر المستعمر المستعمر المستعمر المستعمر المستعمر المستعمر المستعمر<br>يحمد المستعمر المستعمر المستعمر المستعمر المستعمر المستعمر المستعمر المستعمر المستعمر المستعمر المستعمر به افزار دکتر کرمانیRunCorp يونه باد

# همین االن ثبت نام کنید!!!

بهت کمک میکنم که بهترین مسیر آموزشی رو دنبال کنی و در کوتاهترین زمان به یک مهندس دوآپس همه فن حریف تبدیل بشی. هر سوال و کمکی خواستی میتونی با من در ارتباط باشی و من پاسخگو هستم.

> <https://t.me/ssbostan> :تلگرام کانال من در تلگرام: https://t.me/shirazcloud https://instagram.com/saeidbostan :بیج من در اینستاگرام <https://aparat.com/ssbostan> :آپارات کانال <https://www.linkedin.com/in/ssbostan> :لینکدین

جهت مشاوره و ثبت نام در دوره ها از طریق راه های ارتباطی باال میتونید اقدام کنید.

## در دوره ۱ )1X-DWS )چه چیزی یاد میگیرید؟

در این دوره ابتدا Bash اسک بیت و زبان برنامه نویسی پبایتون و تمـام مفـاهیم و اصـول Cloud-native و DevOps رو بـه طور کامل بهتون آموزش میدم و بعد از اون فریم ورک Flask و پکیج های مرتبطش رو یاد میگیرید. بعد از یادگیری این موارد یک پروژه با سبک معماری Microservices و متدولوژی native-Cloud پیاده سازی خواهیم کرد و از اینجا به بعد ابزارهای دوآپس که در لیست زیر نوشته شده رو بهتون آموزش میدم و با کمک این ایزارها، حرخـه دوآپس رو بـه طـور کامل برای این پروژه پیاده سازی میکنیم و هرکاری که برای توسعه تا تحویل برنامه الزم است را انجام خواهیم داد تا به طور دقیق با چرخه دوآپس و کاربرد ابزارها آشنا شوید.

## اهداف کلی دوره ۱ )1X-DWS):

.1 فراگیری تمام مفاهیم و اصول مرتبط با native-Cloud و DevOps .2 توانایی طراحی و توسعه برنامه های ابرزی و آماده سازی برای قرارگیری در چرخه دوآپس .3 توانایی پیاده سازی مفاهیم Microservices 4. تسلط به Docker و توانایی داکرایز کردن پروژه های Python, Go, Java, Nodejs, .NET و... .5 توانایی راه اندازی و آماده سازی و خودکار کردن تمامی فرآیند های الزم در محیط های اجایل )IaC) .6 توانایی کار با Kubernetes در حد یک مهندس دوآپس جونیور .7 توانایی پیاده سازی CD/CI برای پروژه های Monolithic و Microservices .8 پیاده سازی و راه اندازی لود باالنسرها به صورت HA .9 توانایی مانیتور و کنترل Log های سیستم .10 آشنایی با سرویس های AWS و استقرار برنامه در محیط ابری

مدت زمان دوره: ۱۲۰ ساعت

شروع دوره: جهت اطالع از زمان شروع دوره جدید در تلگرام پیام دهید.

## سرفصل دوره ۱ (X1-DWS):

### • بخش توسعه)Dev):

- آموزش Bash اسکریپت برای مهندسین دوآپس ◦ آموزش پایتون برای مهندسین دوآپس ◦ آموزش توسعه API با فریم ورک Flask و استفاده از پکیج های کاربردی فلسک  $\text{C}$ آموزش توسعه برنامه های بومی کلود(Cloud-native) ◦ آموزش مفاهیم و توسعه مایکروسرویس و کاربرد آن در دوآپس ◦ آموزش نوشتن سرویس تست و بوت استرپ مایکروسرویس ◦ آموزش طراحی و توسعه اسکیما دیتابیس  $\mathrm{Git}$  آموزش مدیریت پروژه، سورس و  $^\circ$ 
	- آموزش مفاهیم و کاربردی REST ,HTTP ,JSON ,YAML

### • بخش عملیات)Ops):

◦ آموزش مقدماتی AWS و سرویس های ابری ◦ آموزش خودکارسازی راه اندازی زیرساخت و سیستم عامل با MAAS ◦ آموزش توسعه و مدیریت زیرساخت و IaC با Terraform ◦ آموزش خودکارسازی و CaC با Ansible ◦ آموزش کانتینرها و کار با compose-Docker ,Docker و نوشتن Dockerfile ◦ آموزش سیستم عامل کانتینری RancherOS( بروزرسانی به BurmillaOS) ◦ آموزش کانتینر ارکستریشن با Kubernetes ◦ آموزش فرآیند CD/CI با Jenkins ◦ آموزش مانیتورینگ با Prometheus ◦ آموزش مدیریت و جمع آوری الگ با Fluentbit ◦ آموزش راه اندازی کامل استک مانیتورینگ و الگ PLFG باGrafana

◦ آموزش کاربردی HAProxy و Keepalived

## در دوره ۲ )2X-DWS )چه چیزی یاد میگیرید؟

در این دوره برنامه نویست , Queue و پیاده سازی بیتن های ارتباطی بین مایکروسرویس ها و Authentication بین سرویسها و کاربران رو آموزش میبینید و مدیریت پروژه های Monorepo و پیاده سازی CI/CD برای این مدل پ-وژه هیا رو بهتون آموزش میدم. در بخش کوبرنتیز، مـوارد لازم حرمت مـدبریت کوبرنتـیز، مـدبریت محیـط هـای Multi-tenant و بسته بندی برنامه ها با Helm و Kustomize رو یاد میگیرید و بعد از آن با GitOps و ArgoCD چرخه استقرار برنام-ه رو مدیریت میکنیم. علاوه بر این موارد آموزش تکمیلی ابزارهای گفته شده در دوره ۱٫۱ خـواهیم داشت و تعـدادی ایزار جدید هم آموزش داده میشه و فرآیندها رو خودکارتر میکنیم.

## اهداف کلی دوره ۲ )2X-DWS):

.1 توانایی توسعه Queue و استفاده از Broker Message ها در مایکروسرویس .2 توانایی توسعه اسکریپت های استقرار و مدیریت off-One عملیات .3 پیاده سازی سیستم های ارتباطی بین مایکروسرویس ها .4 نحوه CD/CI و استقرار سیستم های مایکروسرویس Monorepo .5 توانایی به کارگیری و راه اندازی کالسترهای پروداکشن کوبرنتیز و مدیریت tenant-Multi .6 بسته بندی برنامه ها و مایکروسرویس ها با Helm و Kustomize .7 استقرار برنامه در کوبرنتیز با رویکرد GitOps با ArgoCD و پیاده سازی پایپ الین .8 خودکارسازی کل زیرساخت و توانایی کار با init-Cloud .9 کار با ابزارهای آموزش داده شده در دوره ۱ به صورت تکمیلی .10 مدیریت Secret ها در کوبرنتیز و نحوه نگهداری امن Secret ها در Git .11 ادامه کار با محیط AWS و استقرار برنامه در EKS

مدت زمان دوره: ۱۲۰ ساعت

شروع دوره: جهت اطالع از زمان شروع دوره جدید در تلگرام پیام دهید.

# سرفصل دوره ۲ )2X-DWS):

# • بخش توسعه)Dev):

◦ آموزش مفاهیم و کاربردی Monorepo ◦ توسعه تکمیلی مایکروسرویس توسعه داده شده در دوره اول ◦ توسعه Queue ها و انجام موازی تسک ها با Redis ◦ ارتباط مایکروسرویس ها و Broker Message ها با Redis ◦ توسعه اسکریپت های خودکارسازی، بوت استرپ و سرویس تست ◦ توسعه سیستم based-TTL با Redis ◦ آموزش راه اندازی Keycloak و سرویس OIDC2/OAuth ◦ توسعه مکانیزم Authentication برای سرویسها

• بخش عملیات)Ops):

$$
0
$$
 (AWS)   
   
MaAS (تکمیلی MAAS)

◦ آموزش توسعه زیرساخت و IaC با Terraform( تکمیلی(

$$
^\circ
$$
 \nTemplate)   
   
 \nTemplate)

$$
^\circ
$$
آموزش کانتینر ارکستریشن با Kubernetes) (تکمیلی)

$$
^{\circ}
$$
Kustomize ی $^{\circ}$ Helm ی کوبرنتیز با

◦ آموزش فرآیند CD/CI با Jenkins( تکمیلی(

$$
^{\circ}
$$
 آموزش مانیتورینگ با 9rometheus (تکمیلی کار با SD و مانیتور کردن کوبرنتیز )

◦ آموزش مدیریت و جمع آوری الگ با Fluentbit( تکمیلی جمع آوری الگ کوبرنتیز(

$$
^\circ
$$
 آموزش کار با CoreDNS و کانفیگ اختصاصی کوبرنتیز

$$
^{\rm o}
$$
   
19  
Tables آموزش فایروال لینوکس و مکانیزم کار آن در داکر و کوبرنتیز

$$
^{\circ}
$$
 آموزش استورج و نگهداری Artifact های تولید شده و Registry کانتینرها

◦ آموزش لودباالنسر Traefik و کاربرد آن در سیستم های مایکروسرویس و کانتینری

◦ آموزش کار با Secrets-Sealed و روش نگهداری درست Secret در GitOps

آموزش

درست

در

با

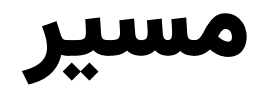

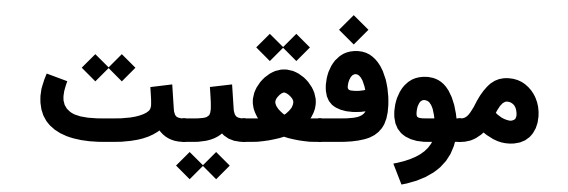

قرار

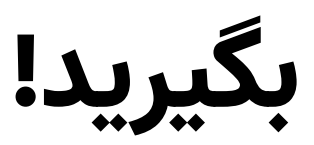